## Porting Sweet 16 by Carsten Strotmann (carsten@strotmann.de) [Up to Source Code Repository]

Sweet 16 is a metaprocessor or "pseudo microprocessor" implemented in 6502 assembly language. Originallywritten by Steve Wozniak and used in the Apple II, Sweet 16 can also be ported to other 6502-based systemsto provide useful 16-bit functionality. This article includes the source code for Sweet 16, along with a brief history,programming instructions, and notes to help port it.

This material was provided by Carsten Strotmann, who has built a working Atari Port of Sweet 16.

- Porting Sweet 16
- The Story of Sweet 16
- $\bullet$ Sweet 16 - Introduction
- Sweet 16: A Pseudo 16-bit Microprocessor  $\bullet$ 
	- o Description
	- o Instruction Descriptions
	- Sweet 16 Opcode Summary
	- Register Instructions
	- **c** Theory of Operation
	- When is an RTS really a JSR?
	- Opcode Subroutines
	- o Memory Allocation
	- User Modifications
	- o Notes from Apple II System Description
- Sweet 16 S-C Macro Assembler Text
	- Programming Model
	- **Sweet 16 Opcodes**

# **Porting Sweet 16**

Sweet 16 is not a teen-magazine, nor is it a brand name for candy. It is areally tricky und useful extension to a 6502 computer. It was originallywritten by Apple's Steve "Woz" Wozniak and can be found in the ROM of someAPPLE ][ Computers. Sweet 16 is a kind of virtual machine that gives the 6502programmer a 16 bit extension to the CPU. Sweet 16 creates sixteen 16-bitregisters/pointers (in zero page) and new opcodes to use this registers.Although Sweet 16 is not as fast as standard 6502 code, it can reduce the codesize of your programms and ease programming.

This text focuses only on the task of porting Sweet 16 to another 6502 basedcomputer. Information on the useage and the interals of Sweet 16 can be foundin the documentation by Steve Wozniak and the article by Dick Sedgewick.

Porting Sweet 16 is easy, if you know what to take into account. There arethree main issues:

- 1. the location of the zero page registers
- 2. the base address of the code in memory
- 3. the save and restore routines

## **Let's start with the zero page registers**

Sweet 16 needs 32 zero page addresses for the 16 registers (R0-R15). In theoriginal Apple Version this registers are from \$0 to \$1F,in the ATARI Versionthe locations \$E0-\$FF are used. You can place this registers anywhere in thezeropage, but it have to be a contiguous range.

#### **The base address of the code**

Sweet 16 uses a tricky indirect 8-Bit jump to access the routines for eachopcode. This saves some space in the code. But for this hack to work, someprecaution have to be taken for the code. All code from the label "SET" to thelabel "RTN" have to be assembled in one 6502 Page (\$100/256 Bytes). If youmind this, everything should work fine.

#### **The "save" and "restore" routines**

;------------------------------

The Apple II Version of Sweet 16 uses the ROM-internal "save" and "restore" routines to save and restore all processor registers and flags. If your systemhas such routines in ROM, fine, just use them. If not, you have to add theseroutines to your programm. Here is a template:

 SAVE STA ACC STX XREG STY YREG PHP PLA STA STATUS CLD RTS ;------------------------------ RESTORE LDA STATUS PHA LDA ACC LDX XREG LDY YREG PLP RTS ;------------------------------- ACC .BYTE 0

http://www.6502.org/source/interpreters/sweet16.htm#Sweet\_16\_S\_C\_Macro\_Assembler\_Tex Page 1 of 16

```
 XREG .BYTE 0 
 YREG .BYTE 0 
 STATUS .BYTE 0
```
Thats all. Porting Sweet 16 is easy and straightforward. I hope to see someSweet 16 enhanced 6502 source in the future. If someone is searching for anice project, extending an open-source 6502 Assembler (like CA65 from CC65)with the Sweet 16 opcodes would be one :)

# **The Story of Sweet 16**

Article 1684 of comp.sys.apple2.programmer:

While writing Apple BASIC, I ran into the problem of manipulating the 16 bit pointer data and its arithmetic in an 8 bit machine.

My solution to this problem of handling 16 bit data, notably pointers, with an 8 bit microprocessor was to implement a non-existent 16 bit processor in software, interpreter fashion, which I refer to as SWEET16. SWEET16 contains sixteen internal 16 bit registers, actually the first 32 bytes in main memory, labelled R0 through R15. R0 is defined as the accumulator, R15 as the program counter, and R14 as a status register. R13 stores the result of all COMPARE operations for branch testing. The user acceses SWEET16 with a subroutine call to hexadecimal address F689. Bytes stored after the subroutine call are thereafter interpreted and executed by SWEET16. One of SWEET16's commands returns the user back to 6502 mode, even restoring the original register contents.

Implemented in only 300 bytes of code, SWEET16 has a very simple instruction set tailored to operations such as memory moves and stack manipulation. Most opcodes are only one byte long, but since she runs approximately ten times slower than equivalent 6502 code, SWEET16 should be employed only when code is at a premium or execution is not. As an example of her usefulness, I have estimated that about 1K byte could be weeded out of my 5K byte Apple-II BASIC interpreter with no observable performance degradation by selectively applyingSWEET16. []

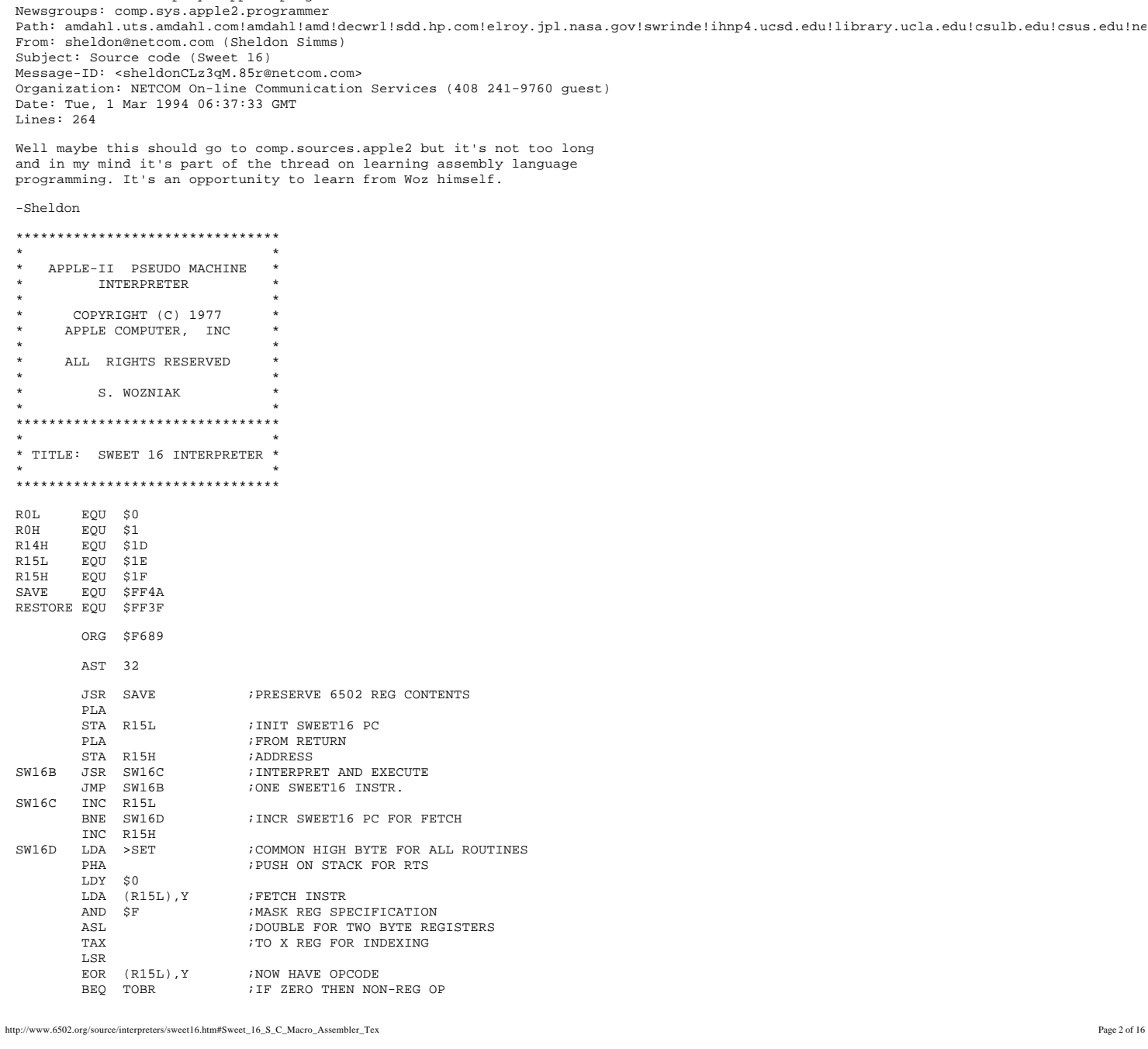

 LSR ;OPCODE\*2 TO LSB'S LSR<br>TAY TAY ;TO Y REG FOR INDEXING LDA OPTBL-2,Y ;LOW ORDER ADR BYTE  $i$ ONTO STACK RTS ;GOTO REG-OP ROUTINE TOBR INC R15L<br>BNE TOBR2 BNE TOBR2 ; INCR PC INC R15H INC R15H<br>TOBR2 LDA BRTBL,X TOBR2 LDA BRTBL,X ;LOW ORDER ADR BYTE PHA ;ONTO STACK FOR NON-REG OP LDA R14H ;"PRIOR RESULT REG" INDEX LSR ;PREPARE CARRY FOR BC, BNC. RTS ;GOTO NON-REG OP ROUTINE  $\emph{i}$  POP RETURN ADDRESS PLA<br>JSR RESTORE : RESTORE 6502 REG CONTENTS JMP (R15L) ;RETURN TO 6502 CODE VIA PC SETZ LDA (R15L), Y ;HIGH ORDER BYTE OF CONSTANT STA R0H,X DEY<br>LDA (R15L),Y ;LOW ORDER BYTE OF CONSTANT STA R0L,X TYA  $;Y$  REG CONTAINS 1 SEC<br>ADC R15L ADD 2 TO PC STA R15L<br>BCC SET2  $\mathtt{SET2}$  INC R15H  $\tt SET2$  ${\tt OPTBL} \qquad {\tt DFB} \qquad {\tt SET-1} \qquad \qquad i \, 1 \, \verb|X|$  $\begin{tabular}{lllllll} BRTBL & DFB & RTN-1 & & & & & & \mbox{\small{\it i0}} \\ & DFB & LD-1 & & & & \mbox{\small{\it i2X}} \\ \end{tabular}$  $\begin{tabular}{lllllll} DFB & LD-1 & & & & & & & \textbf{721} \\ DEB & BR-1 & & & & & \textbf{71} \\ \end{tabular}$  $\begin{array}{lll}\n\texttt{DFB} & \texttt{BR-1} & & & \texttt{;1} \\
\texttt{DFB} & \texttt{ST-1} & & & \texttt{;3X}\n\end{array}$  $\begin{tabular}{llll} DFB & ST-1 & & \qquad \qquad \text{ } i \, 3X \\ DEB & BNC-1 & & \qquad \qquad \text{ } i \, 2 \\ \end{tabular}$  ${\tt DFB-BNC-1}$ DFB LDAT-1  $;4X$  $DFB$   $BC-1$   $i3$ DFB STAT-1  $:5X$  $\begin{tabular}{lllll} DFB & BP-1 & & $i\,4$ \\ \hline \texttt{DFB} & \texttt{LDDATA} & & $i\,6\times$ \\ \end{tabular}$  $\begin{tabular}{lllll} DFB & LDDAT-1 & & & & & & & 63\\ \hline DFB & BM-1 & & & & & & 5\\ \end{tabular}$  $DFB$   $BM-1$  ${\tt DFB} \quad {\tt STDAT-1} \qquad \qquad ;7X$  $DFB$   $BZ-1$  ;6  $DFB$   $POP-1$   $i8X$  $\begin{tabular}{lllll} DFB & BNZ-1 & & & & & & \textbf{7}\\ DEB & STPATH-1 & & & & \textbf{79X} \end{tabular}$ DFB STPAT-1  $:9X$ <br>DFB BM1-1  $:8$  $\begin{tabular}{lllll} DFB & BM1-1 & & & & & & & \text{AB} \\ \text{DFB} & ADD-1 & & & & & \text{BA} \\ \end{tabular}$  $DFB$   $ADD-1$ DFB BNM1-1  $:9$ DFB SUB-1 ;BX DFB BK-1 ;A DFB POPD-1 *;*CX<br>DFB RS-1 *;*B  $\begin{tabular}{llll} \texttt{DFB} & RS-1 & & \texttt{;B} \\ \texttt{DFB} & CPR-1 & & \texttt{;DX} \end{tabular}$  $CPR-1$  $DFB$   $BS-1$  ; C DFB INR-1 ; EX  $\begin{tabular}{llll} DFB & NUL-1 & & & \textit{iD} \\ DEB & DCR-1 & & & \textit{iFX} \end{tabular}$  $\begin{array}{lll}\n\text{DFB} & \text{DCR-1} & & & & \text{FY} \\
\text{DFB} & \text{NULL-1} & & & \text{E}\n\end{array}$  $\begin{tabular}{ll} DFB & NUL-1 & \qquad \qquad \vdots \text{E} \\ DEB & NUL-1 & \qquad \qquad \vdots \text{UNUSED} \end{tabular}$  ${\tt DFB}~~{\tt NULL-1}$ DFB NUL-1  $\qquad$  ; F \* FOLLOWING CODE MUST BE \* CONTAINED ON A SINGLE PAGE! SET BPL SETZ : ALWAYS TAKEN LD LDA ROL, X LD LDA ROL,X<br>BK EOU \*-1  $EQU$  \*-1 STA ROL<br>LDA ROH, X ; MOVE RX TO RO STA R0H RTS LDA ROL<br>STA ROL,X ; MOVE R0 TO RX LDA R0H STA R0H,X RTS<br>STAT LDA STAT LDA ROL<br>STAT2 STA (ROL,X)  $(R0L,X)$  ; STORE BYTE INDIRECT  $\zeta_0$  $L<sub>D</sub>$ STAT3 STY R14H ;INDICATE R0 IS RESULT NEG

STX R14H ; INDICATE "PRIOR RESULT REG"

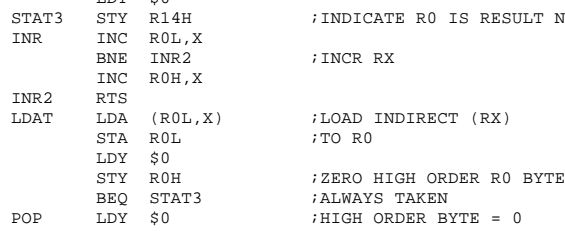

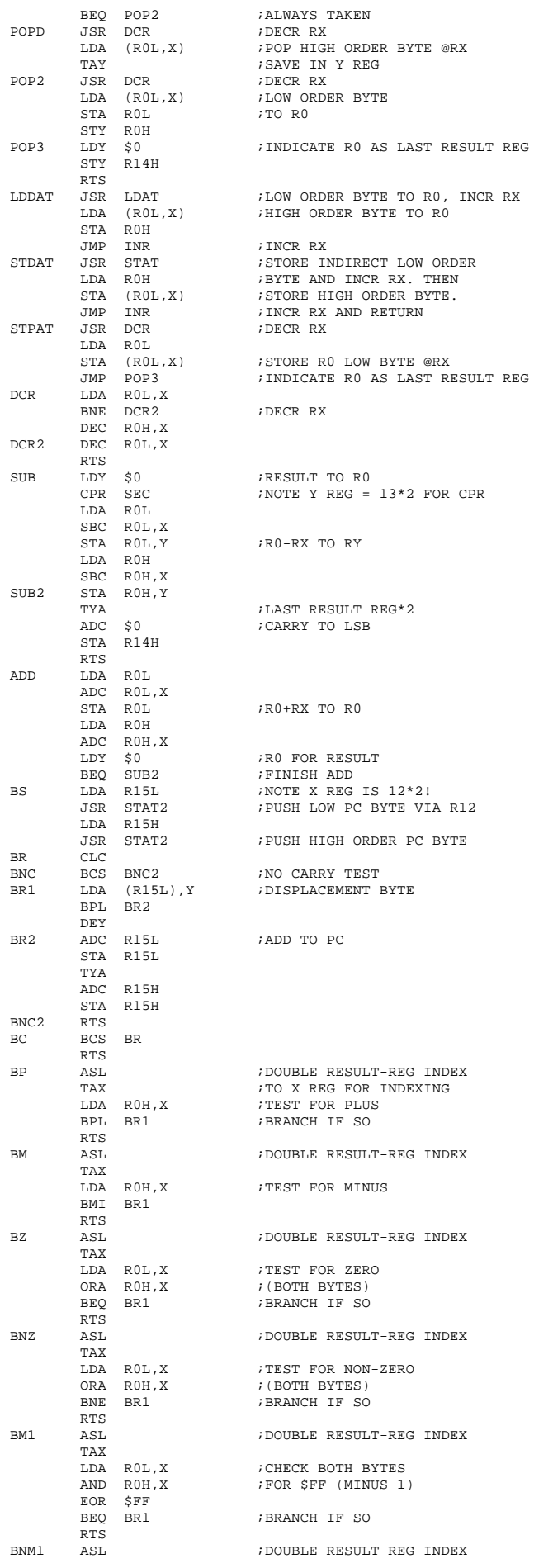

http://www.6502.org/source/interpreters/sweet16.htm#Sweet\_16\_S\_C\_Macro\_Assembler\_Tex Page 4 of 16

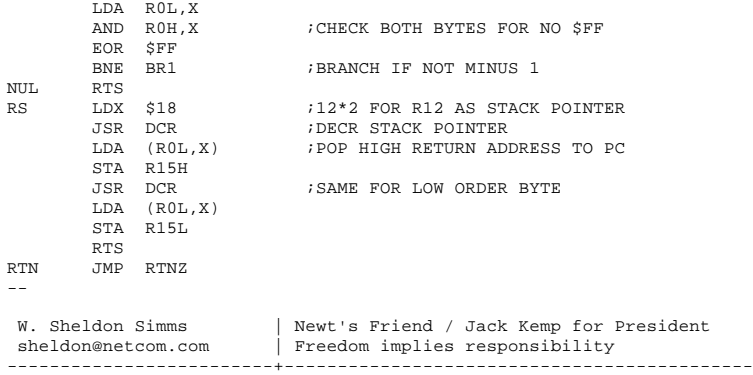

Article 1685 of comp.sys.apple2.programmer: Newsgroups: comp.sys.apple2.programmer Path: amdahl.uts.amdahl.com!amdahl!amd!decwrl!sdd.hp.com!elroy.jpl.nasa.gov!swrinde!ihnp4.ucsd.edu!library.ucla.edu!csulb.edu!csus.edu!ne From: sheldon@netcom.com (Sheldon Simms) Subject: Sweet 16 description Message-ID: <sheldonCLz3tB.8C4@netcom.com> Organization: NETCOM On-line Communication Services (408 241-9760 guest) Date: Tue, 1 Mar 1994 06:39:11 GMT Lines: 992 Well since I posted the source, here's what it does for anyone who might not know...

-Sheldon

# **Sweet 16 - Introduction**

by Dick Sedgewick

Sweet 16 is probably the least used and least understood seed in the Apple ][.

In exactly the same sense that Integer and Applesoft Basics are languages, SWEET 16 is a language. Compared to the Basics, however, it would be classed as low level with a strong likeness to conventional 6502 Assembly language.

To use SWEET 16, you must learn the language - and to quote "WOZ", "The opcode list is short and uncomplicated". "WOZ" (Steve Wozniak), of course is Mr. Apple, and the creator of SWEET 16.

SWEET 16 is ROM based in every Apple ][ from \$F689 to \$F7FC. It has it's own set of opcodes and instruction sets, and uses the SAVE and RESTORE routines from the Apple Monitor to preserve the 6502 registers when in use, allowing SWEET 16 to be used as a subroutine.

It uses the first 32 locations on zero page to set up its 16 double byte registers, and is therefore not compatible with Applesoft Basic without some additional efforts.

The original article, "SWEET 16: The 6502 Dream Machine", first appeared in Byte Magazine, November 1977 and later in the original "WOZ PAK". The article is included here and again as test material to help understand the use and implementation of SWEET 16.

Examples of the use of SWEET 16 are found in the Programmer's Aid #1, in the Renumber, Append, and Relocate programs. The Programmer's Aid Operating Manual contains complete source assembly listings, indexed on page 65.

The demonstration program is written to be introductory and simple, consisting of three parts:

- 1. Integer Basic Program
- 2. Machine Language Subroutine
- 3. SWEET 16 Subroutine

The task of the program will be to move data. Parameters of the move will be entered in the Integer Basic Program.

The "CALL 768" (\$300) at line 120, enters a 6502 machine language subroutine having the single purpose of entering SWEET 16 and subsequently returning to BASIC (addresses \$300, \$301, \$302, and \$312 respectively). The SWEET 16 subroutine of course performs the move, and is entered at Hex locations \$303 to \$311 (see listing Number 3).

After the move, the screen will display three lines of data, each 8 bytes long, and await entry of a new set of parameters. The three lines of data displayed on the screen are as follows:

- Line 1: The first 8 bytes of data starting at \$800, which is the fixed source data to be moved (in this case, the string A\$).
- Line 2: The first 8 bytes of data starting at the hex address entered as the destination of the move (high order byte only).
- Line 3: The first 8 bytes of data starting at \$0000 (the first four SWEET 16 registers).

The display of 8 bytes of data was chosen to simplify the illustration of what goes on.

Integer Basic has its own way of recording the string A\$. Because the name chosen for the string "A\$" is stored in 2 bytes, a total of five housekeeping bytes precede the data entered as A\$, leaving only three additional bytes available for display. Integer Basic also adds a housekeeping byte at the end of a string, known as the "string terminator".

Consequently, for convenience purposes of the display, and to see the string terminator as the 8th byte, the string data entered via the keyboard should be limited to two characters, and will appear as the 6th and 7th bytes. Additionally, parameters to be entered include the number of bytes to be moved. A useful range for this demonstration would be 1-8 inclusive, but of course 1-255 will work.

Finally, the starting address of the destination of the move must be entered. Again, for simplicity, only the high-order byte is entered, and the program allows a choice between Decimal 9 and high-order byte of program pointer 1, to avoid unnecessary problems (in this demonstration enter a decimal number between 9 and 144 for a 48K APPLE).

The 8 bytes of data displayed starting at \$00 will enable one to observe the condition of the SWEET 16 registers after a move has been accomplished, and thereby understand how the SWEET 16 program works.

From the article "SWEET 16: A 6502 Dream Machine", remember that SWEET 16 can establish 16 double byte registers starting at \$00. This means that SWEET 16 can use the first 32 addresses on zero page.

The "events" occurring in this demonstration program can be studied in the first four SWEET 16 registers. Therefore, the 8 byte display starting at \$0000 is large enough for this purpose.

These four registers are established as R0, R1, R2, R3:

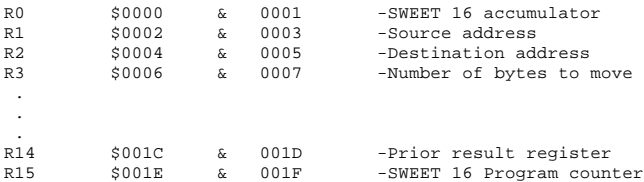

Additionally, an examination of registers R14 and R15 will extend and understanding of SWEET 16, as fully explained in the "WOZ" text. Notice that the high order byte of R14, (located at \$1D) contains \$06, and is the doubled register specification (3X2=\$06). R15, the SWEET 16 program counter contains the address of the next operation as it did for each step during execution of the program, which was \$0312 whenexecution ended and the 6502 code resumed.

To try a sample run, enter the Integer Basic program as shown in Listing #1. Of course, REM statements can be omitted, and line 10 is only helpful if the machine code is to be stored on disk. Listing #2 must also be entered starting at \$300.

NOTE: A 6502 disassembly does not look like listing #3, but the SOURCEROR disassembler would create a correct disassembly.

```
 Enter "RUN" and hit RETURN
 Enter "12" and hit RETURN (A$ - A$ string data)
 Enter "18" and hit RETURN (high-order byte of destination)
```
#### The display should appear as follows:

 \$0800-C1 40 00 10 08 B1 B2 1E (SOURCE) \$0A00-C1 40 00 10 08 B1 B2 1E (Dest.)<br>\$0000-1E 00 08 08 08 0A 00 00 (SWEET 16)  $$0000-1E 00 08 08 08 0A 00 00$ 

NOTE: The 8 bytes stored at \$0A00 are identical to the 8 bytes starting at \$0800, indicating that an accurate move of 8 bytes length has been made. They are moved one byte at a time starting with token C1 and ending with token 1E. If moving less than 8 bytes, the data following the moved data would be whatever existed at those locations before the move.

#### The bytes have the following significance:

A Token\$

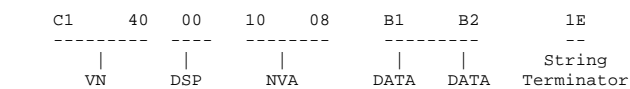

The SWEET 16 registers are as shown:

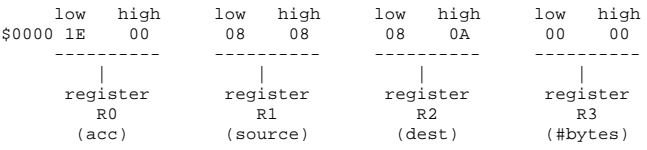

The low order byte of R0, the SWEET 16 accumulator, has \$1E in it, the last byte moved (the 8th).

The low order byte of the source register R1 started as \$00 and was incremented eight times, once for each byte of moved data.

The high order byte of the destination register R2 contains \$0A, which was entered at 10 (the variable) and poked into the SWEET 16 code. The low-order byte of R2 was incremented exactly like R1.

Finally, register R3, the register that stores the number of bytes to be moved, has been poked to 8 (the variable B) and decremented eight times as each byte got moved, ending up \$0000.

By entering character strings and varying the number of bytes to be moved, the SWEET 16 registers can be observed and the contents predicted.

Working with this demonstration program, and study of the text material will enable you to write SWEET 16 programs that perform additional 16 bit manipulations. The unassigned opcodes mentioned in the "WOZ Dream Machine" article should present a most interesting opportunity to "play".

SWEET 16 as a language - or tool - opens a new direction to Apple ][ owners without spending a dime, and it's been there all the time.

"Apple-ites" who desire to learn machine language programming, can use SWEET 16 as a starting point. With this text material to use, and less opcodes to learn, a user can quickly be effective.

#### Listing #1

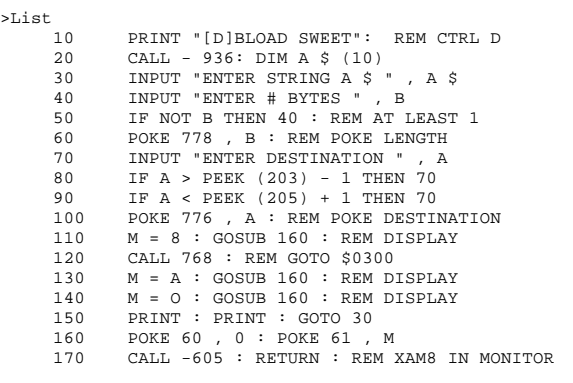

#### Listing #2

```
 300:20 89 F6 11 00 08 12 00 00 13 00 00 41 52
    F3 07 FB 00 60
```
Listing #3

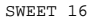

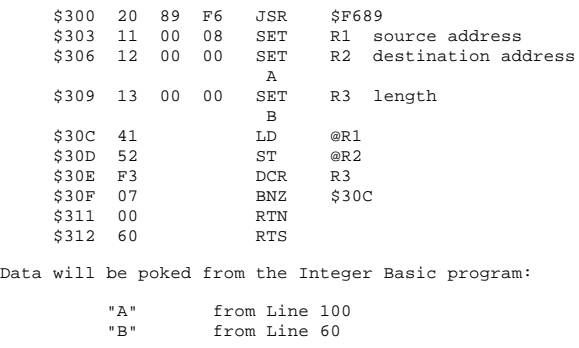

# **SWEET 16: A Pseudo 16 Bit Microprocessor**

by Steve Wozniak

#### **Description:**

While writing APPLE BASIC for a 6502 microprocessor, I repeatedly encountered a variant of MURPHY'S LAW. Briefly stated, any routine operating on 16-bit data will require at least twice the code that it should. Programs making extensive use of 16-bit pointers (suchas compilers, editors, and assemblers) are included in this category. In my case, even the addition of a few double-byte instructions to the 6502 would have only slightly alleviated the problem. What I really needed was a 6502/RCA 1800 hybrid - an abundance of 16-bit registers and excellent pointer capability.

My solution was to implement a non-existant (meta) 16-bit processor in software, interpreter style, which I call SWEET 16.

SWEET 16 is based on sixteen 16-bit registers (R0-15), which are actually 32 memory locations. R0 doubles as the SWEET 16 accumulator (ACC), R15 as the program counter (PC), and R14 as the status register. R13 holds compare instruction results and R12 is the subroutine return stack pointer if SWEET 16 subroutines are used. All other SWEET 16 registers are at the user's unrestricted disposal.

SWEET 16 instructions fall into register and non-register categories. The register ops specify one of the sixteen registers to be used as either a data element or a pointer to data in memory, depending on the specific instruction. For example INR R5 uses R5 as data and ST @R7 uses R7 as a pointer to data in memory. Except for the SET instruction, register ops take one byte of code each. The non-register ops are primarily 6502 style branches with the second byte specifying a +/-127 byte displacement relative to the address of the following instruction. Providing that the prior register op result meets a specified branch condition, the displacement is added to the SWEET 16 PC, effecting a branch.

SWEET 16 is intended as a 6502 enhancement package, not a stand alone processor. A 6502 program switches to SWEET 16 mode with a subroutine call and subsequent code is interpreted as SWEET 16 instructions. The nonregister op RTN returns the user program to 6502 mode after restoring the internal register contents (A, X, Y, P, and S). The following example illustrates how to use SWEET 16.

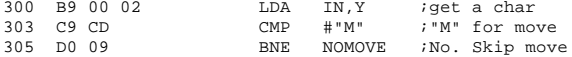

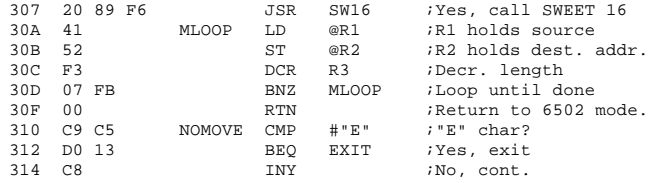

NOTE: Registers A, X, Y, P, and S are not disturbed by SWEET 16.

## **Instruction Descriptions:**

The SWEET 16 opcode listing is short and uncomplicated. Excepting relative branch displacements, hand assembly is trivial. All register opcodes are formed by combining two Hex digits, one for the opcode and one to specify a register. For example, opcodes 15 and 45 both specify register R5 while codes 23, 27, and 29 are all ST ops. Most register ops are assigned in complementary pairs to facilitate remembering them. Therefore, LD ans ST are opcodes 2N and 3N respectively, while LD @ and ST @ are codes 4N and 5N.

Opcodes 0 to C (Hex) are assigned to the thirteen non-register ops. Except for RTN (opcode 0), BK (0A), and RS (0B), the non register ops are 6502 style branches. The second byte of a branch instruction contains a +/-127 byte displacement value (in two's complement form)relative to the address of the instruction immediately following the branch.

If a specified branch condition is met by the prior register op result, the displacement is added to the PC effecting a branch. Except for the BR (Branch always) and BS (Branch to a Subroutine), the branch opcodes are assigned in complementary pairs, rendering them easily remembered for hand coding. For example, Branch if Plus and Branch if Minus are opcodes 4 and 5 while Branch if Zero and Branch if NonZero? are opcodes 6 and 7.

## **SWEET 16 Opcode Summary:**

#### Register OPS-

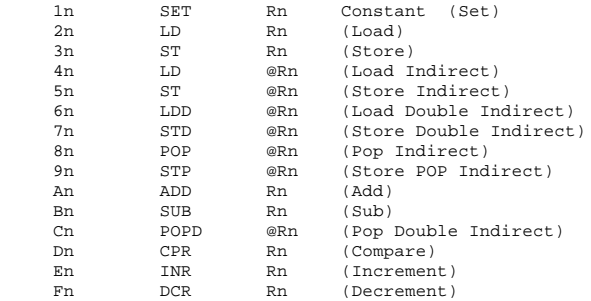

#### Non-register OPS-

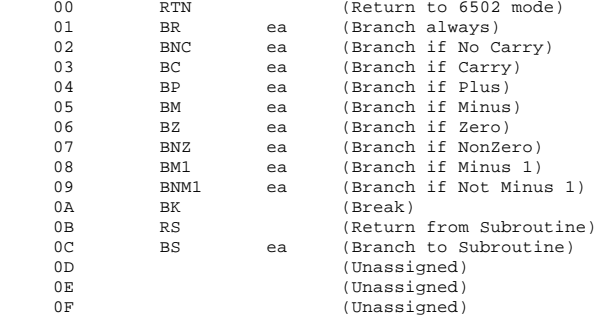

#### **Register Instructions:**

SET:

SET Rn, Constant [ 1n Low High ]

The 2-byte constant is loaded into Rn (n=0 to F, Hex) andbranch conditions set accordingly. The carry is cleared.

## EXAMPLE:

15 34 A0 SET R5 \$A034 ;R5 now contains \$A034

## LOAD:

LD Rn [ 2n ]

The ACC (R0) is loaded from Rn and branch conditions setaccording to the data transferred. The carry is cleared andcontents of Rn are not disturbed.

#### EXAMPLE:

ST Rn [ 3n ]

The ACC is stored into Rn and branch conditions set accordingto the data transferred. The carry is cleared and the ACCcontents are not disturbed.

#### EXAMPLE:

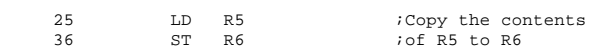

#### LOAD INDIRECT:

LD @Rn [ 4n ]

The low-order ACC byte is loaded from the memory locationwhose address resides in Rn and the high-order ACC byte iscleared. Branch conditions reflect the final ACC contentswhich will always be positive and never minus 1. The carryis cleared. After the transfer, Rn is incremented by 1.

#### EXAMPLE

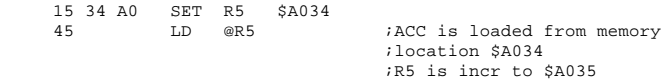

## STORE INDIRECT:

## ST @Rn [ 5n ]

The low-order ACC byte is stored into the memory locationwhose address resides in Rn. Branch conditions reflect the2-byte ACC contents. The carry is cleared. After the transferRn is incremented by 1.

## EXAMPLE:

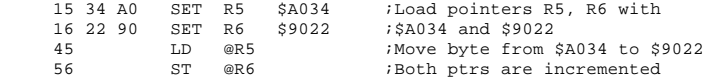

#### LOAD DOUBLE-BYTE INDIRECT:

#### LDD @Rn [ 6n ]

The low order ACC byte is loaded from memory location whoseaddress resides in Rn, and Rn is then incremented by 1. Thehigh order ACC byte is loaded from the memory location whoseaddress resides in the incremented Rn, and Rn is againincremented by 1. Branch conditions reflect the final ACCcontents. The carry is cleared.

## EXAMPLE:

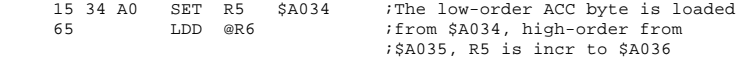

#### STORE DOUBLE-BYTE INDIRECT:

#### STD @Rn [ 7n ]

The low-order ACC byte is stored into memory locationwhose address resides in Rn, and Rn is the incrementedby 1. The high-order ACC byte is stored into the memorylocation whose address resides in the incremented Rn, and Rnis again incremented by 1. Branch conditions reflect the ACCcontents which are not disturbed. The carry is cleared.

#### EXAMPLE:

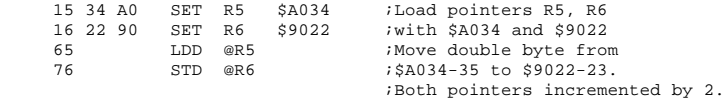

#### POP INDIRECT:

#### POP @Rn [ 8n ]

The low-order ACC byte is loaded from the memory locationwhose address resides in Rn after Rn is decremented by 1,and the high order ACC byte is cleared. Branch conditionsreflect the final 2-byte ACC contents which will always bepositive and never minus one. The carry is cleared. BecauseRn is decremented prior to loading the ACC, single bytestacks may be implemented with the ST @Rn and POP @Rn ops(Rn is the stack pointer).

#### EXAMPLE:

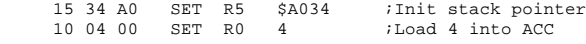

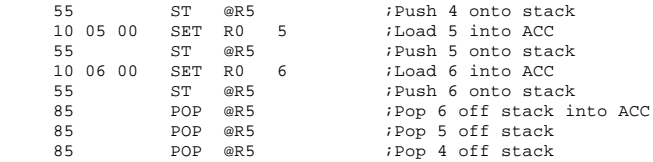

## STORE POP INDIRECT:

#### STP @Rn [ 9n ]

The low-order ACC byte is stored into the memory locationwhose address resides in Rn after Rn is decremented by 1.Branch conditions will reflect the 2-byte ACC contents whichare not modified. STP @Rn and POP @Rn are used together tomove data blocks beginning at the greatest address andworking down. Additionally, single-byte stacks may beimplemented with the STP @Rn ops.

## EXAMPLE:

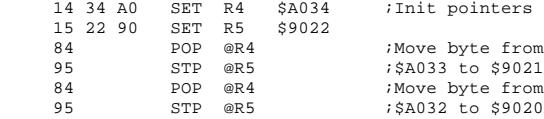

#### ADD:

#### ADD Rn [ An ]

The contents of Rn are added to the contents of ACC (R0),and the low-order 16 bits of the sum restored in ACC. the17th sum bit becomes the carry and the other branch conditions reflect the final ACC contents.

#### EXAMPLE:

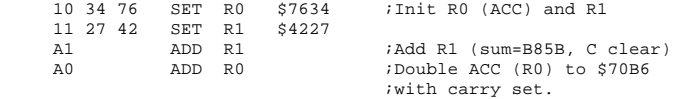

## SUBTRACT:

SUB Rn [ Bn ]

The contents of Rn are subtracted from the ACC contents byperforming a two's complement addition:

#### $ACC = ACC + Rn + 1$

The low order 16 bits of the subtraction are restored in theACC, the 17th sum bit becomes the carry and other branchconditions reflect the final ACC contents. If the 16-bit unsigned ACC contents are greater than or equal to the 16-bitunsigned Rn contents, then the carry is set, otherwise it iscleared. Rn is not disturbed.

#### EXAMPLE:

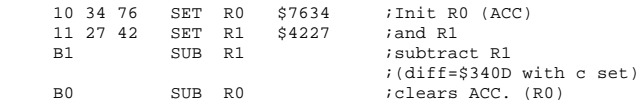

## POP DOUBLE-BYTE INDIRECT:

POPD @Rn [ Cn ]

Rn is decremented by 1 and the high-order ACC byte is loadedfrom the memory location whose address now resides in Rn. Rn isagain decremented by 1 and the low-order ACC byte is loaded fromthe corresponding memory location. Branch conditions reflect thefinal ACC contents. The carry is cleared. Because Rn isdecremented prior to loading each of the ACC halves, double-bytestacks may be implemented with the STD @Rn and POPD @Rn ops(Rn is the stack pointer).

## EXAMPLE:

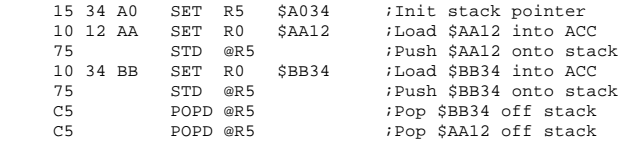

## COMPARE:

CPR Rn [ Dn ]

The ACC (R0) contents are compared to Rn by performing the 16bit binary subtraction ACC-Rn and storing the low order 16difference bits in R13 for subsequent branch tests. If the 16bit unsigned ACC contents are greater than or equal to the 16bit unsigned Rn contents, then the carry is set, otherwise itis cleared. No other registers, including ACC and Rn, aredisturbed.

## EXAMPLE:

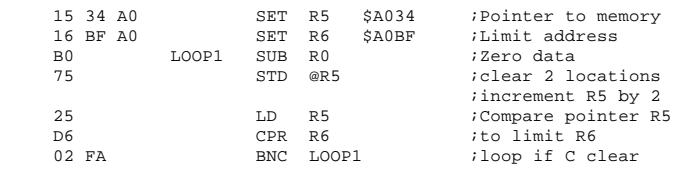

#### INCREMENT:

INR Rn [ En ]

The contents of Rn are incremented by 1. The carry is clearedand other branch conditions reflect the incremented value.

#### EXAMPLE:

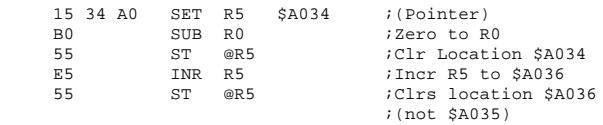

## DECREMENT:

#### DCR Rn [ Fn ]

The contents of Rn are decremented by 1. The carry is clearedand other branch conditions reflect the decremented value.

EXAMPLE: (Clear 9 bytes beginning at location A034)

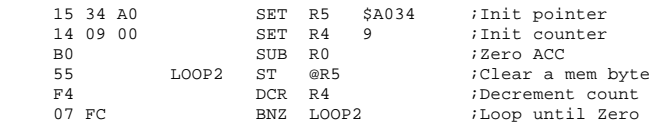

#### Non-Register Instructions:

#### RETURN TO 6502 MODE:

#### RTN 00

Control is returned to the 6502 and program execution continuesat the location immediately following the RTN instruction. the6502 registers and status conditions are restored to theiroriginal contents (prior to entering SWEET 16 mode).

#### BRANCH ALWAYS:

#### BR ea [ 01 d ]

An effective address (ea) is calculated by adding the signeddisplacement byte (d) to the PC. The PC contains the addressof the instruction immediately following the BR, or the addressof the BR op plus 2. The displacement is a signed two'scomplement value from -128 to +127. Branch conditions are notchanged.

NOTE: The effective address calculation is identical to thatfor 6502 relative branches. The Hex add & Subtract features of the APPLE ][ monitor may be used to calculate displacements.

 d = \$80 ea = PC + 2 - 128 d = \$81 ea = PC + 2 - 127  $d = $FF$  ea = PC + 2 - 1 d = \$00 ea = PC + 2 + 0 d = \$01 ea = PC + 2 + 1 d = \$7E ea = PC + 2 + 126 d = \$7F ea = PC + 2 + 127

#### EXAMPLE:

\$300: 01 50 BR \$352

#### BRANCH IF NO CARRY:

#### BNC ea [ 02 d ]

A branch to the effective address is taken only is the carry isclear, otherwise execution resumes as normal with the nextinstruction. Branch conditions are not changed.

#### BRANCH IF CARRY SET:

BC ea [ 03 d ]

A branch is effected only if the carry is set. Branch conditionsare not changed.

## BRANCH IF PLUS:

BP ea [ 04 d ]

A branch is effected only if the prior 'result' (or mostrecently transferred dat) was positive. Branch conditions arenot changed.

#### EXAMPLE: (Clear mem from A034 to A03F)

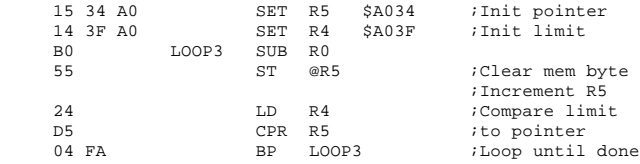

## BRANCH IF MINUS:

BM ea [ 05 d ]

A branch is effected only if prior 'result' was minus (negative,MSB = 1). Branch conditions are not changed.

#### BRANCH IF ZERO:

BZ ea [ 06 d ]

A Branch is effected only if the prior 'result' was zero. Branchconditions are not changed.

#### BRANCH IF NONZERO

#### BNZ ea [ 07 d ]

A branch is effected only if the priot 'result' was non-zeroBranch conditions are not changed.

## BRANCH IF MINUS ONE

BM1 ea [ 08 d ]

A branch is effected only if the prior 'result' was minus one(\$FFFF Hex). Branch conditions are not changed.

## BRANCH IF NOT MINUS ONE

BNM1 ea [ 09 d ]

A branch effected only if the prior 'result' was not minus 1.Branch conditions are not changed.

## BREAK:

BK [ 0A ]

A 6502 BRK (break) instruction is executed. SWEET 16 may bere-entered non destructively at SW16d after correcting thestack pointer to its value prior to executing the BRK.

RETURN FROM SWEET 16 SUBROUTINE:

#### RS [ 0B ]

RS terminates execution of a SWEET 16 subroutine and returns to theSWEET 16 calling program which resumes execution (in SWEET 16 mode).R12, which is the SWEET 16 subroutine return stack pointer, isdecremented twice. Branch conditions are not changed.

BRANCH TO SWEET 16 SUBROUTINE:

## BS ea [ 0c d ]

A branch to the effective address  $(PC + 2 + d)$  is taken andexecution is resumed in SWEET 16 mode. The current PC is pushedonto a SWEET 16 subroutine return address stack whose pointer isR12, and R12 is incremented by 2. The carry is cleared and branchconditions set to indicate the current ACC contents.

EXAMPLE: (Calling a 'memory move' subroutine to move A034-A03Bto 3000-3007)

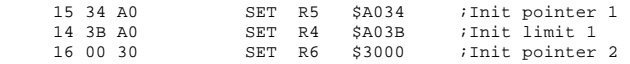

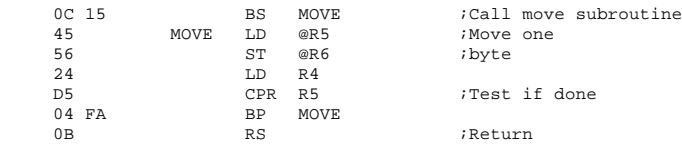

## **Theory of Operation:**

SWEET 16 execution mode begins with a subroutine call to SW16. All 6502 registers are saved at this time, to be restored when a SWEET 16 RTN instruction returns control to the 6502. If you can tolerate indefinate 6502 register contents upon exit, approximately 30 usec may be saved by entering at SW16 + 3. Because this might cause an inadvertant switch from Hex to Decimal mode, it is advisable to enter at SW16 the first time through.

After saving the 6502 registers, SWEET 16 initializes its PC (R15) with the subroutine return address off the 6502 stack. SWEET 16's PC points to the location preceding the next instruction to be executed. Following the subroutine call are 1-,2-, and 3-byte SWEET 16 instructions, stored in ascending memory like 6502 instructions. the main loop at SW16B repeatedly calls the 'execute instruction' routine to execute it.

Subroutine SW16C increments the PC (R15) and fetches the next opcode, which is either a register op of the form OP REG with OP between 1 and 15 or a non-register op of the form 0 OP with OP between 0 and 13. Assuming a register op, the register specification is doubled to account for the 3 byte SWEET 16 registers and placed in the X-reg for indexing. Then the instruction type is determined. Register ops place the doubled register specification in the high order byte of R14 indicating the 'prior result register' to subsequent branch instructions. Non-register ops treat the register specifcation (right-hand half-byte) as their opcode, increment the SWEET 16 PC to point at the displacement byte of branch instructions, load the A-reg with the 'prior result register' index for branch condition testing, and clear the Y-reg.

## **When is an RTS really a JSR?**

Each instruction type has a corresponding subroutine. The subroutine entry points are stored in a table which is directly indexed into bythe opcode. By assigning all the entries to a common page, only a single byte to address need be stored per routine. The 6502 indirect jump might have been used as follows to transfer control to the appropriate subroutine.

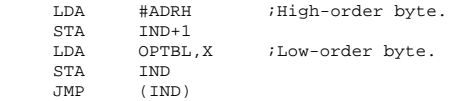

To save code, the subroutine entry address (minus 1) is pushed onto the stack, high-order byte first. A 6502 RTS (return from subroutine) is used to pop the address off the stack and into the 6502 PC (after incrementing by 1). The net result is that the desired subroutine is reached by executing a subroutine return instruction!

## **Opcode Subroutines:**

The register op routines make use of the 6502 'zero page indexed by X' and 'indexed by X direct' addressing modes to access the specifiedregisters and indirect data. The 'result' of most register ops is left in the specified register and can be sensed by subsequent branchinstructions, since the register specification is saved in the high-order byte of R14. This specification is changed to indicate R0 (ACC)for ADD and SUB instructions and R13 for the CPR (compare) instruction.

Normally the high-order R14 byte holds the 'prior result register' index times 2 to account for the 2-byte SWEET 16 registers and the LSB is zero. If ADD, SUB, or CPR instructions generate carries, then this index is incremented, setting the LSB.

The SET instruction increments the PC twice, picking up data bytes in the specified register. In accordance with 6502 convention, the low-order data byte precedes the high-order byte.

Most SWEET 16 non-register ops are relative branches. The corresponding subroutines determine whether or not the 'prior result' meets thespecified branch condition and if so, update the SWEET 16 PC by adding the displacement value (-128 to +127 bytes).

The RTN op restores the 6502 register contents, pops the subroutine return stack and jumps indirect through the SWEET 16 PC. This transferscontrol to the 6502 at the instruction immediately following the RTN instruction.

The BK op actually executes a 6502 break instruction (BRK), transferring control to the interrupt handler.

Any number of subroutine levels may be implemented within SWEET 16 code via the BS (Branch to Subroutine) and RS (Return from Subroutine)instructions. The user must initialize and otherwise not disturb R12 if the SWEET 16 subroutine capability is used since it is utilized as the automatic return stack pointer.

## **Memory Allocation:**

The only storage that must be allocated for SWEET 16 variables are 32 consecutive locations in page zero for the SWEET 16 registers, fourlocations to save the 6502 register contents, and a few levels of the 6502 subroutine return address stack. if you don't need to preserve the 6502 register contents, delete the SAVE and RESTORE subroutines and the corresponding subroutine calls. This will free the four page zero locations ASAV, XSAV, YSAV, and PSAV.

## **User Modifications:**

You may wish to add some of your own instructions to this implementation of SWEET 16. If you use the unassigned opcodes \$0E and \$0F, remember that SWEET 16 treats these as 2-byte instructions. You may wish to handle the break instruction as a SWEET 16 call, saving two bytes of code each time you transfer into SWEET 16 mode. Or you may wish to use the SWEET 16 BK (break) op as a 'CHAROUT' call in the interrupt handler. You can perform absolute jumps within SWEET 16 by loading the ACC (R0) with the address you wish to jump to (minus 1) and executing a ST R15 instruction.

# **Notes from Apple II System Description**

This is kind of old stuff, but I ran across the issue of Byte that had theApple II system description by Steve Wozniak:

<sup>00 1</sup> Return to 6502 mode<br>01 2 Branch Always

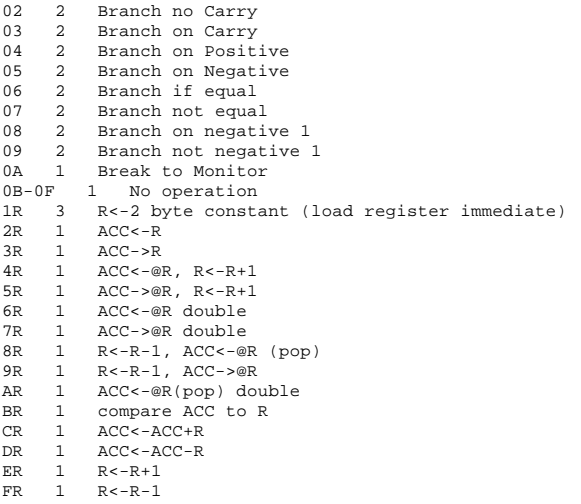

notes

1. All braches are followed by a 1 byte relative displacement. Works identically to 6502 branches.

- 2. Only ADD,SUB, and COMPARE can set carry
- 3. Notation:
	- $\blacktriangleright$  R = a 16 bit "Register" operand designation, one of 16 labelled 0 to 15 (decimal), 0 to F (hexidecimal)
	- $\triangle$  ACC = register operand R0
	- $Q_R$  = indicrect reference, using the register R as the pointer
- $\bullet \leq, \Rightarrow$  = assignment of values 4. Length of instructions: Branches are always two bytes: opcodes followed by relative displacement. Load register immediate (1R) is three bytes: the hexadecimal opcode 10 to 1F followed by the 2 byte literal value of a 16 bit number. All other instructions are one byte in length.

And from that issue of Byte (Apr 1977, I think)...some words from the Wozhimself. Retyped without permission.

# **Sweet 16 S-C Macro Assembler Text**

SWEET-16 is a powerful programming tool developed by Steve Wozniak inthe early days of Apple. Chances are that you do have this tool,whether you know it or not. The standard version is hidden awayinside the Integer BASIC system. If you have Integer BASIC on yourmother board, or in a firmware card, or in a 16K RAM card, then youhave SWEET-16. I have included a commented source file of SWEET-16on your S-C MACRO ASSEMBLER II disk, so you can assemble your owncopy if you wish.

SWEET-16 is really a language, just like 6502 machine language,BASIC, Pascal, FORTRAN. It looks a lot like a machine language for acomputer that does not really exist, so "Woz" has called it his"dream machine". You can read all about it in an old issue of BYTEMagazine (November, 1977, pages 150-159): "SWEET-16 -- The 6502 Dream Machine". Another article you may want to find is "SWEET-16Revisited", by Charles F. Taylor. in MICRO--The 6502/6809 Journal.January, 1982, pages 25-42.

The beauty of SWEET-16 is in its ability to perform 16-bit arithmeticand data moves using automatically updated address pointers. And toadd icing to the cake, most of the instructions are only one bytelong! You can write extremely compact code, if you are willing topay the price of slower execution. (A typical program will take halfas many bytes, but ten times longer to execute.)

Does anyone really use SWEET-16? Yes, in a big way. I used it inseveral places inside the early versions of S-C Assembler II. The TED/ASM assembler, and all its descendants (including DOS Tool Kit,TED 11+, Big Mac, Merlin, and others) use SWEET-16 heavily. Severalof the programs in the Apple Programmer's Aid ROM use SWEET-16. including the Integer BASIC Renumber/Append program.

The standard version of SWEET-16 is invoked by the 6502 instruction"JSR \$F689"; the bytes immediately following contain opcodes forSWEET-16 to process. SWEET-16 opcodes will be executed until the"RTN" opcode, which returns to 6502 mode.

## **Programming Model**

The SWEET-16 "machine" has sixteen 16-bit registers (R0-R15). R0 isactually the two memory bytes at \$0000 and \$0001. The next two bytesare called R1; R15 is stored in \$001E and \$001F. Several of theregisters have special functions: R0 is used as an accumulator (likethe 6502's A-register); R12 is the subroutine return stack pointer;R13 receives the results of comparisons; R14 is a status register;R15 is the program address counter.

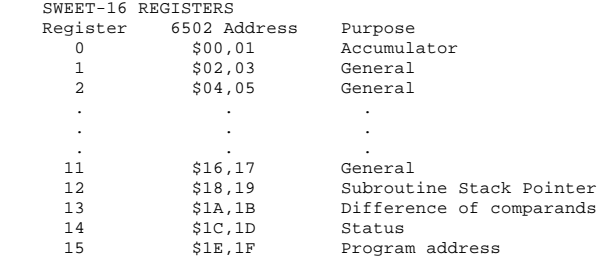

There are two general types of opoodes recognized by SWEET-16:register and non-register opcodes. The non-register opcodes all havethe form "0x", where x is a hexadecimal

digit from 0 through C.(Opcodes 0D, 0E, and 0F are not used.) These opcodes are used forrelative branches, subroutine call and return, and to leave SWEET-16. The register opcodes have the format "xR", where x is a hexadecimaldigit from 0 through F, and R is a register number (0-F).

## **SWEET-16 OPCODES**

Non-Register Opcodes: RTN, BK, and RS are one byte opcodes. Therest have a second byte which is a relative address, similar tothe relative branch addresses used in 6502 opcodes. The conditionalbranches use status bits found in R14.

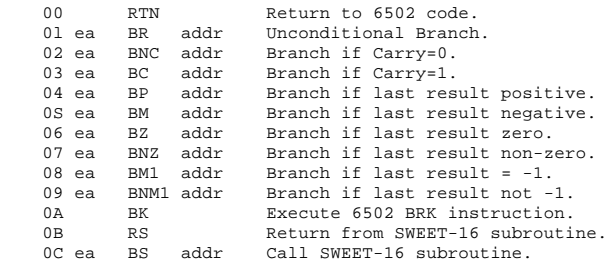

Register Opcodes: The SET opcode uses three bytes, to load a 16-bitimmediate value into a register. All the rest of the registeropcodes only use one byte. ("MA" = memory address)

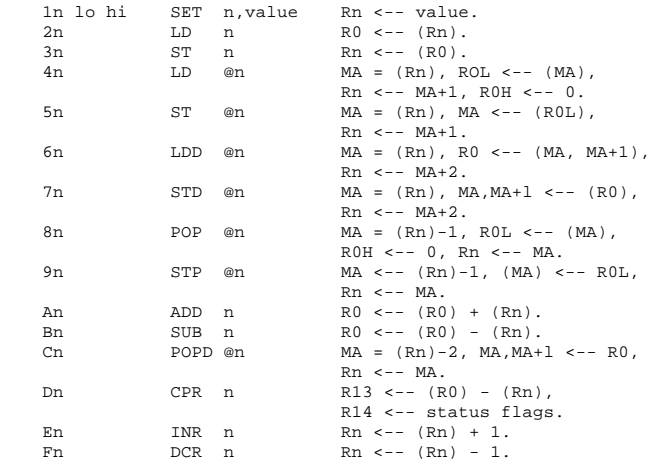

The S-C Assembler II includes all of the SWEET-16 opcodes, in theformats shown above. You can write programs which mix both 6502 codeand SWEET-16 together in any combination.

Here are a few examples which illustrate programming in SWEET-16.

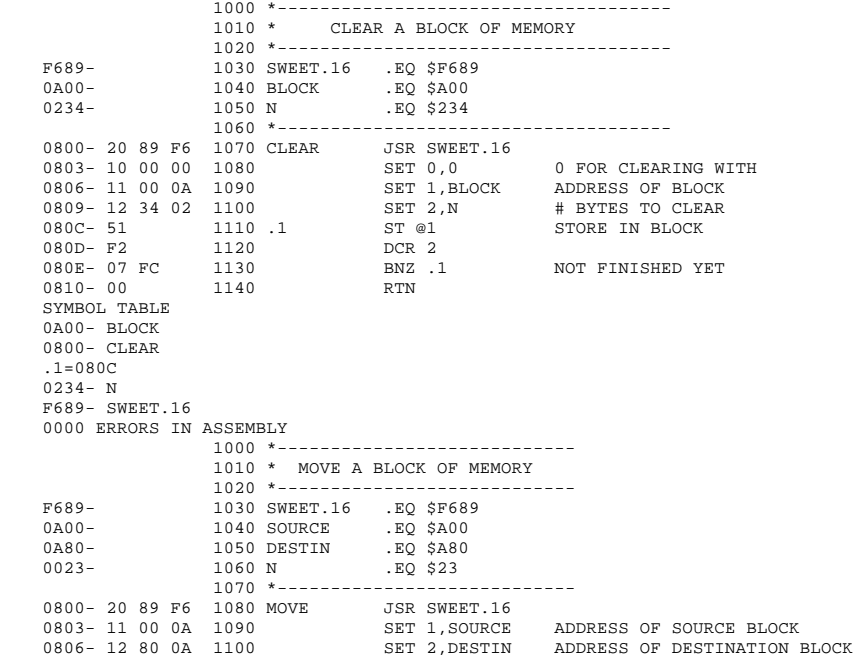

0809- 13 23 00 1110 SET 3,N # BYTES TO MOVE<br>
080C- 41 1120 .1 LD @1 GET BYTE FROM SOURCE<br>
080D- 52 1130 ST @2 STORE IN DESTINATION<br>
080E- F3 1150 DCR 3<br>
080F- 07 FB 1150 BNZ .1 NOT FINISHED YET<br>
0811- 00 1160 RTN SYMBOL TABLE 0A80- DESTIN 0800- MOVE .01=08CC 0023- N 0A00- SOURCE F689- SWEET.16 0000 ERRORS IN ASSEMBLY 1000 \*------------------------------- 1010 \* RENUMBER S-C ASSEMBLER SOURCE CODE<br>1020 \*------------------------------F689- 1030 SWEET.16 .EQ \$F689<br>004C- 1040 HIMEM .EQ \$4C,4I 004C- 1040 HIMEM .EQ \$4C,4D 00CA- 1050 PP .EQ \$CA,CB 1050 PP .EQ \$CA,CB<br>1060 \*---------------------------------<br>1070 RENUMBER 1070 RENUMBER 0800- 20 89 F6 1080 JSR SWEET.16 0803- 11 CA 00 1090 SET 1,PP PP HAS ADDRESS OF SOURCE CODE 0806- 61 1100 LDD @1 GET ADDRESS OF SOURCE CODE 0807- 31 1110 ST 1 ...IN R1 0808- 12 0A 00 1120 SET 2,10 INCREMENT = 10 080B- 13 4C 00 1130 SET 3,HIMEM HIMEM HAS ADDR OF END OF SOURCE 080E- 63 1140 LDD @3 GET ADDRESS IN HIMEM 080F- 33 1150 ST 3 ...IN R3 0810- 14 DE 03 1160 SET 4,990 START=990 (1ST LINE WILL BE 1000) 0813- 21 1170 .1 LD 1 TEST IF FINISHED 0814- D3<br>
0815- 03 0E<br>
0817- 41<br>
1200<br>
LD @1 0815- 03 OE 1190 BC .2 YES 0817- 41 1200 LD @1 GET 0817- 41 1200 LD @1 GET # BYTES IN THIS SOURCE LINE<br>0818- 35 1210 ST 5 ... INTO R5 0818- 35 1210 ST 5 ... INTO R5<br>0819- 24 1220 LD 4 GET SEQUENC!  $\begin{array}{cccccccc} 0819-&24 & & 1220 & & \text{LD} & 4 & & \text{GET SEQUENCE NUMBER} \\ 081 \text{A} -&\text{A2} & & 1230 & & \text{ADD} & & \text{ADD INCREMENT} \\ 081 \text{B}-&34 & & 1240 & & \text{ST} & 4 & & \dots & \text{INT OR R AGAIN} \\ 081 \text{C}-&71 & & 1250 & & \text{STD} & @1 & & \dots & \text{IND R AGS INTO} & \text{S} \\ 081 \text{D}-&\text{F1} & & 1260 & & \text{DCR} & 1 &$  081A- A2 1230 ADD 2 ADD INCREMENT 081B- 34 1240 ST 4 ... INTO R4 AGAIN<br>081C- 71 1250 STD @1 ... AND ALSO INTO 081C- 71 1250 STD @1 ... AND ALSO INTO SOURCE LINE 081D- F1 1260 DCR 1 BACK UP POINTER 081D- F1 1260 DCR 1 BACK UP POINTER<br>081D- F1 1260 DCR 1 BACK UP POINTER<br>081E- F1 1270 DCR 1 081E- F1 1270 DCR 1 081F- F1 1280 DCR 1 0820- 21 1290 LD 1 ADD LENGTH OF LINE TO POINTER  $\begin{array}{cccc} 0821- &\text{A5} & 1300 & \text{ADD 5} \\ 0822- & 31 & 1310 & \text{ST 1} \\ 0823- & 01 & \text{EE} & 1320 & \text{BR 1} \\ 0825- & 00 & 1330 & 2 & \text{RTN} \end{array}$  $\begin{array}{lllll} \texttt{1310} & \texttt{ST} & \texttt{1} & \texttt{POINT} & \texttt{AT} & \texttt{NEXT} & \texttt{SOURCE} & \texttt{LINE} \\ \texttt{1320} & \texttt{BR} & \texttt{.1} & \end{array}$ 0823- 01 EE<br>0825- 00  $\begin{array}{ccc} 1330 & .2 & & \text{RTN} \\ 1340 & & & \text{RTS} \end{array}$  $0826 - 60$  SYMBOL TABLE 004C- HIHEM 00CA- PP 0800- RENUMBER .01-0813, .02-0825 F689- SWEET.16 0000 ERRORS IN ASSEMBLY

Last page update: March 21, 2004.